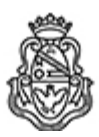

**Universidad Nacional de Córdoba** 1983/2023 - 40 AÑOS DE DEMOCRACIA

## **Resolución Decanal**

**Número:**  RD-2023-627-E-UNC-DEC#FCE

CORDOBA, CORDOBA<br>Lunes 15 de Mayo de 2023

**Referencia:** EX-2021-00311806- -UNC-ME#FCE

## VISTO:

Las RHCD-2021-238-E-UNC-DEC#FCE y RHCS-2022-281-E-UNC-REC, que resuelven el llamado a concurso para la provisión de un cargo de Profesor/a Regular en el Departamento de Contabilidad y Ciencias Jurídicas;

## Y CONSIDERANDO:

Las disposiciones de la Ordenanza del HCD 341/1990 (y sus modificatorias), la RHCS-2021-59-E-UNC-REC, la RHCS-2021-508-E-UNC-REC y la OHCD-2021-3-E-UNC-DEC#FCE, que reglamentan los concursos docentes;

## LA DECANA DE LA FACULTAD DE CIENCIAS ECONÓMICAS R E S U E L V E:

Art. 1º.- Establecer desde el 2 de junio al 26 de junio de 2023, el período de inscripción en el concurso para la provisión de un cargo de Profesor/a Regular en el Departamento de Contabilidad y Ciencias Jurídicas y en la siguiente asignatura:

Área: Auditoría Orientación: Auditoría Asignación Principal: Auditoría

Cargo: Un/a (1) Profesor/a Adjunto/a Dedicación: Simple (Cód. 111)

Jurado: Titulares: Esp. María Elena Stella (UNC) Dr. Dante Domingo Terreno (UNC) Esp. Nélida Abraham (UNRC)

Suplentes: Esp. José Luis Arnoletto (UNC) Esp. Martín Ernesto Quadro (UNC) Dra. Gisela Bertolino (UNR)

Observador/a estudiantiles:

Titular: Julieta Brarda DNI N° 40.836.613 Suplente: Matías Andrés D'uva Hernández DNI N° 37.821.181

Observadoras graduadas: Titular: Caren Abigail Lione DNI N° 39.325.259 Suplente: María Valentina Martin DNI Nº 37.821.181

Art. 2º.- Las inscripciones se realizarán mediante adhesión a la convocatoria abierta a tal fin en el Sistema Integral de Gestión y Evaluación UNC (SIGEVA) y conforme a las pautas establecidas en el Artículo 4° de la OHCD-2021-3-E-UNC-DEC#FCE. A los fines de la inscripción, los/las postulantes deberán tener en cuenta las indicaciones contenidas en el instructivo que como anexo I forma parte integrante de la presente resolución, en especial lo referido a la correcta consignación del lugar de trabajo propuesto en el cv Sigeva. Para más información, se recomienda ingresar a https://www.eco.unc.edu.ar/concursos.

Art. 3º.- Disponer la publicidad del presente llamado a concurso, conforme lo dispuesto en el Art. 4º de la Ordenanza de HCS Nº 8/86.

Art. 4°.- Comuníquese y archívese.

Digitally signed by QUIROGA MARTÍNEZ Facundo Date: 2023.05.12 18:42:02 ART Location: Ciudad de Córdoba

Facundo Quiroga Martínez Secretario General Secretaría General Facultad de Ciencias Económicas Universidad Nacional de Córdoba

Digitally signed by ALBERTO Catalina Lucia Date: 2023.05.15 13:02:42 ART Location: Ciudad de Córdoba

Catalina Lucía Alberto Decana Decanato Facultad de Ciencias Económicas Universidad Nacional de Córdoba